# **Vereinbarung nach § 94 HmbPersVG über die Einführung der elektronischen Dokumentenverwaltung**

Zwischen

#### **der Freien und Hansestadt Hamburg vertreten durch den Senat Personalamt**

einerseits

und

# **dem DBB Hamburg Beamtenbund und Tarifunion**

### **dem Deutschen Gewerkschaftsbund - Bezirk Nord –**

# **als Spitzenorganisationen der Gewerkschaften**

andererseits

wird Folgendes vereinbart:

# **Präambel**

Mit der Drucksache "E-Government – Chancen für Hamburg nutzen" hat der Senat 2002 die strategischen Ziele bei der Gestaltung dieses wichtigen Arbeitsfelds und Hamburgs ersten E-Government-Fahrplan beschlossen. Im Fahrplan sind u.a. die Basismodule für hamburgische E-Government-Lösungen beschrieben, die notwendig sind, um diese Ziele zu ereichen.

Eines der Ziele ist, langfristig digitale Geschäftsprozesse in der Hamburger Verwaltung zur Regel werden zu lassen als Voraussetzung für effektive, medienbruchfreie E-Government-Verfahren. Dazu gehört, dass in allen Behörden und Ämtern der Stadt die zur Dokumentation des Verwaltungshandelns zu führenden Akten in Papierform langfristig durch elektronische Dokumenten-Verwaltungen ersetzt werden und die elektronische Akte zum führenden Arbeitsmittel gemacht wird. Das Programm "Abschied von der Papierakte" ist deshalb im 3. E-Government-Fahrplan zum Haushalt 2005 als Basismodul benannt (siehe Mitteilung an die Bürgerschaft, Drucksache 18/533).

Da die Einführung elektronischer Dokumentenverwaltungen den Behörden und Ämtern nicht "verordnet" werden kann, sondern auf allen Ebenen - insbesondere auf den Führungsebenen - gewollt sein und aktiv unterstützt werden muss, obliegt es allen Behörden und Ämtern, das Programm umzusetzen.

Mit der vorliegenden Vereinbarung wollen die Verhandlungspartner - in Ergänzung zu der Vereinbarung nach § 94 HmbPersVG über den Prozess zur Einführung und Nutzung allgemeiner automatisierter Bürofunktionen und multimedialer Technik (Bürokommunikation) und zur Entwicklung von E-Government vom 10.9.2001 - den dezentralen Einführungsprozess der elektronischen Dokumentenverwaltung durch grundlegende Verabredungen vereinheitlichen und fördern. Die Partner sind sich darüber einig, dass sich die Einführung in einem offenen Prozess vollziehen wird.

# **1. Gegenstand der Vereinbarung**

Gegenstand dieser Vereinbarung sind die Einführung und der Umgang mit der revisionssicheren elektronischen Dokumentenverwaltung für die allgemeine Schriftgut- und Aktenverwaltung.

Für die elektronische Dokumentenverwaltung in diesem Sinne wird das Verfahren ELDO-RADO (Elektronische Dokumentenverwaltung für Registraturen auf Basis der Software tera-DOC) genutzt. Das System wird in Anlage 1 genauer bezeichnet. Anlage 1 wird von der Verwaltung laufend fortgeschrieben.

Vor wesentlichen Änderungen des Verfahrens informiert die Verwaltung die Spitzenorganisationen schriftlich. Widerspricht innerhalb von vier Wochen mindestens eine der Spitzenorganisationen begründet der geplanten Änderung, gilt die Zustimmung als verweigert. In diesem Falle erörtern die Vertragspartner zunächst die Mitbestimmungspflicht. Die geplante Änderung wird – soweit sie nicht der Mitbestimmung unterliegt oder keine der Spitzenorganisationen widersprochen hat - frühestens fünf Wochen nach der oben genannten schriftlichen Information der Spitzenorganisationen umgesetzt.

Diese Vereinbarung gilt nicht für Spezial-Verfahren, die lediglich teraDOC als Archivkomponente einsetzen.

Auf Einzelfallakten, welche sich auf Beschäftigte der FHH beziehen, wird das Verfahren Eldorado nur angewendet, wenn dies zuvor mit den Spitzenorganisationen der Gewerkschaften durch eine Ergänzung zu dieser Vereinbarung vereinbart wurde.

Die Anwendung der elektronischen Dokumentenverwaltung auf Sammlungen und Einzelfallakten, für die besondere Aufbewahrungsvorschriften gelten, wird zuvor je nach Anwendungsbereich entweder mit den Spitzenorganisationen durch eine Ergänzung zu dieser Vereinbarung oder im Zusammenhang mit der örtlichen Mitbestimmung vereinbart.

Die bereits bestehenden Verfahren zur elektronischen Aktenverwaltung wie RAPS, RegiSafe oder Regis, die nicht auf teraDOC / ELDORADO basieren, sind nicht Gegenstand dieser Vereinbarung.

Die Einführung von Workflow-Systemen wird von der vorliegenden Vereinbarung nicht abgedeckt.

### **2. Geltungsbereich**

Diese Vereinbarung gilt

- für alle an der Einführung und der Nutzung der elektronischen Dokumentenverwaltung beteiligten Beschäftigten und
- für alle Beschäftigten, die nach der Einführung mit der elektronischen Dokumentenverwaltung arbeiten.

### **3. Betrieb und Nutzung der elektronischen Dokumentenverwaltung**

Die elektronische Dokumentenverwaltung wird in der FHH grundsätzlich zentral beim IT-Dienstleister der FHH betrieben. Im Falle begründeter Ausnahmen werden die Spitzenverbände und der zuständige Personalrat im Voraus von der jeweiligen Dienststelle informiert.

Beabsichtigt die Verwaltung, das Verfahren ELDORADO durch ein anderes Verfahren zu ersetzen, so wird sie die Spitzenorganisationen so rechtzeitig informieren, dass eine beratende Stellungnahme der Spitzenorganisationen noch möglich ist.

Die Vertragspartner werden dann Verhandlungen zu notwendigen Änderungen und Ergänzungen zu dieser Vereinbarung aufnehmen.

In Anlage 2 sind die Bereiche aufgeführt, in denen die elektronische Dokumentenverwaltung zum Zeitpunkt des Abschlusses dieser Vereinbarung eingeführt wird oder bereits im Echtbetrieb läuft. Die Verwaltung wird die Anlage 2 halbjährlich fortschreiben und den Spitzenorganisationen übersenden.

# **4. Organisation der Einführung in den Behörden**

Die Einführung einer elektronischen Dokumentenverwaltung bedeutet für alle Beschäftigten eine Veränderung der gewohnten Arbeitsweisen. Sie stellt in erster Linie eine organisatorische Herausforderung dar und setzt sorgfältig geplante und durchgeführte Einführungsprozesse sowie eine funktionierende Aktenführung und eine kompetente Wahrnehmung der Registraturaufgaben voraus.

Die Finanzbehörde begleitet die Einführung der elektronischen Dokumentenverwaltung bis Ende September 2005 mit dem behördenübergreifenden Projekt ELDORADO. Nach Ablauf des behördenübergreifenden Projektes sorgen die Dienststellen selbst für eine ausreichende Beratung und Begleitung der Projekte auf der Grundlage dieser Vereinbarung.

Bei der Weiterentwicklung der Software wird neben der Funktionalität besonderes Augenmerk auf die Verbesserung der Software-Ergonomie bzw. der Gestaltung der Mensch-Maschine-Schnittstelle gelegt.

Teil der Unterlagen für einen IuK-Planantrag für die Einführung der elektronischen Dokumentenverwaltung müssen Dokumente sein, die eine Vorbereitung gemäß den Grundlagen der Anlage 3 belegen.

Die Einführung der elektronischen Dokumentenverwaltung erfolgt in Form eines Projektes unter Beteiligung des Personalrates. Ein solches Projekt soll auf Grundlage einer Einsetzungsverfügung arbeiten, in der die Verantwortlichkeiten und Kompetenzen, die Beteiligung

der Registratur und der Fachabteilungen, ausreichende Ressourcen, Freistellungen für die Projektarbeit und die Beteiligung des Personalrates beschrieben sind. Die Projektvorbereitung und -durchführung, seine Organisation und das Projektcontrolling orientieren sich grundsätzlich an Anlage 3.

# **5. Information und Beteiligung der Beschäftigten**

Voraussetzung für eine erfolgreiche flächendeckende Einführung und Nutzung der elektronischen Dokumentenverwaltung ist die Akzeptanz der Beschäftigten. Diese Akzeptanz wird nur mit einer umfassenden Information und Beteiligung der Beschäftigten zu erreichen sein. Neben der rechtzeitigen und umfassenden Information der Beschäftigten im Allgemeinen sind daher von den jeweiligen Projekten vor Ort in jedem Einführungsprozess im Wege einer Mitarbeiterbeteiligung Fragen und Bedenken der Beschäftigten aufzugreifen und zu dokumentieren.

Zu jedem Einführungsprojekt gehören von dem jeweiligen Projekt durchgeführte Auftaktveranstaltungen für alle Beschäftigten, die mit der elektronischen Dokumentenverwaltung arbeiten werden. Hier soll unter anderem über die Form der Einführung, die Standardisierung der Datenerfassung, über die Recherchemöglichkeiten, die Auswirkungen auf die Arbeitsabläufe und –organisation sowie über den Datenschutz informiert und diskutiert werden. Dies soll zeitnah zum ersten Kontakt der jeweiligen Beschäftigten mit dem Verfahren geschehen.

Sollten sich durch die Einführung der elektronischen Dokumentenverwaltung Änderungen in den Aktenplänen ergeben, ist sicherzustellen, dass die Beschäftigten die für ihre Arbeit notwendigen Dokumente weiterhin auffinden können.

# **6. Schulungen und Unterstützung der Benutzer im Betrieb**

Alle Beschäftigten, die mit der elektronischen Dokumentenverwaltung arbeiten werden, müssen durch umfassende Schulungen vorbereitet werden, die zeitnah zur Einführung der elektronischen Dokumentenverwaltung im jeweiligen Bereich durchgeführt werden. Den Belangen von Beschäftigten, die bis dahin über wenig Erfahrungen mit den Grundsätzen der allgemeinen Aktenverwaltung und / oder im Umgang mit EDV verfügten, ist besonders Rechnung tragen. Die Schulungsveranstaltungen werden in Anlehnung an das Schulungskonzept in Anlage 4 gestaltet. Dabei wird von den jeweiligen Projekten ein Soll-Konzept erstellt, welches bei Bedarf überarbeitet und weiter entwickelt wird.

Die Schulungen für die mit Registraturaufgaben betrauten Beschäftigten umfassen mindestens:

- Vermittlung der grundlegenden und notwendigen Schritte zur fachlichen Einrichtung des Verfahrens,
- Schulung des Registraturmoduls: Bedienung der Funktionen,
- Workshops für die Bedienung des Scanmoduls sowie das Erfassen (Verschlagworten) von Schriftstücken,
- Schulung des Recherche-Moduls.

Die Schulungen für die Beschäftigten der Fachabteilungen umfassen mindestens:

- Grundlagen der fachlichen Einrichtung des Verfahrens,
- Schulung des Recherche-Moduls: Bedienung der Funktionen und Umgang mit dem Verfahren.

Das Recherchemodul wird in angemessenem Abstand zu den anderen Modulen geschult. Die Schulung in den Fachabteilungen findet erst statt, wenn die elektronische Dokumentenverwaltung soweit aufgebaut wurde, dass die Beschäftigten in den eigenen Akten recherchieren können.

Innerhalb von 6 Monaten nach Aufnahme des Echtbetriebes sind Nachschulungen in Form von Workshops anzubieten, um bis dahin aufgetretene Fragen zu klären.

Die Ausfüllung dieser Grundsätze erfolgt vor Ort.

Die Spitzenorganisationen und die Personalräte erhalten Gelegenheit, an den Schulungsveranstaltungen teilzunehmen.

# **7. Zugriffsberechtigungen**

Die Zugriffsberechtigungen sind sowohl bei zentralem Betrieb (Systemadministration beim IT-Dienstleister der FHH) als auch bei dezentralem Betrieb (Systemadministration in den Behörden selbst) so einzurichten, dass eine Funktionstrennung zwischen Systemadministratoren und fachlich Zuständigen sowie den Anwendern abgebildet wird. Ein direkter Zugriff auf die Datenbank der elektronischen Dokumentenverwaltung (z.B. mittels SQL-Statements) darf nur einem Systemadministrator möglich sein. Bei dezentralem Betrieb können spezielle Regelungen zur technisch-organisatorischen Abschottung der Systemadministrationsfunktionalitäten von den Anwenderinnen und Anwendern im Zuge der örtlichen Mitbestimmung vereinbart werden.

Die notwendigen Berechtigungskonzepte sind unter Beteiligung der örtlichen Personalräte zu erstellen.

# **8. Datenschutz, Schutz vor Leistungs- und Verhaltenskontrolle**

Gemäß der Vereinbarung nach § 94 HmbPersVG über den Prozess zur Einführung und Nutzung allgemeiner automatisierter Bürofunktionen und multimedialer Technik (Bürokommunikation) und zur Entwicklung von E-Government vom 10.9.2001 dürfen personenbezogene Daten nicht zur Leistungs- und Verhaltenskontrolle von Beschäftigten genutzt werden. Bei der elektronischen Dokumentenverwaltung werden so wenig personenbezogene Daten wie möglich erhoben und verarbeitet. Die erhobenen Daten werden weder unmittelbar noch mittelbar, über andere EDV-Systeme, zur Leistungs- und Verhaltenskontrolle genutzt.

Die Nutzung der im System enthaltenen Wiedervorlagefunktion dient in erster Linie der Koordinierung und Terminierung der eigenen Arbeit.

In den Metadatenfeldern der elektronischen Dokumentenverwaltung (z.B. Absender, Bezug, Betreff) werden keine Namen von Beschäftigten erfasst. Über eine Erfassung des eigenen Leitzeichens als Absender entscheidet der oder die einzelne Beschäftigte selbst.

Im System wird jede Protokollierung unterlassen, soweit sie nicht aus fachlichen oder aus Gründen der Revisionssicherheit notwendig ist.

# **9. Gesundheitsschutz, Ausgestaltung der Arbeitsplätze, Softwareergonomie**

Für die Arbeit mit der elektronischen Dokumentenverwaltung sind die Arbeitsplätze dem Stand der Technik entsprechend auszustatten, dabei ist den Anforderungen des Arbeitsschutzgesetzes und der Bildschirmarbeitsverordnung zu entsprechen. Den Wünschen und Bedürfnissen der Beschäftigten ist möglichst Rechnung zu tragen. Beschäftigte, die mindestens zu einem Anteil von 25% ihrer täglichen Arbeitszeit Dokumente mit Eldorado lesen oder bearbeiten, werden bei Ersatzbeschaffungen von Bildschirmen in ihrer Dienststelle derart berücksichtigt, dass sie möglichst schnell mit 17 Zoll TFT bzw. 19 Zoll Röhren-Monitoren (je nach Wirtschaftlichkeit der Beschaffung und Platzverhältnissen zum Aufstellen einer der beiden Alternativen) ausgestattet werden.

Die Arbeitsgestaltung und Aufgabenverteilung orientieren sich insbesondere bei der Wahrnehmung der Registraturaufgaben am Grundsatz der Mischarbeit zur Vermeidung von Einseitigkeit und zur Einhaltung notwendiger Bildschirmpausen.

3 Monate nach Beginn des Echtbetriebes der elektronischen Dokumentenverwaltung werden alle Beschäftigten, die mit der elektronischen Dokumentenverwaltung arbeiten, von der jeweiligen Dienststelle anonym und auf freiwilliger Basis über ihre Erfahrungen im Umgang mit der elektronischen Dokumentenverwaltung befragt. Hierfür werden mindestens die in Anlage 5 aufgeführten Fragenkataloge benutzt. Die Befragung wird in der örtlichen Mitbestimmung gestaltet und kann um weitere Punkte ergänzt werden. Die Partner dieser Vereinbarung weisen darauf hin, dass im Falle einer Ergänzung der Fragenkataloge der Anlage 5 der Hamburgische Datenschutzbeauftragte und das Personalamt in der jeweils gesetzlich vorgeschriebenen Weise zu beteiligen sind. Die Ergebnisse der Befragung sind dem behördenübergreifenden Projekt ELDORADO und den Partnern dieser Vereinbarung vorzulegen.

Das bei der Finanzbehörde angesiedelte behördenübergreifende Projekt ELDORADO wird die Ergebnisse der Befragungen hinsichtlich der Softwareergonomie bei der Weiterentwicklung der Software berücksichtigen.

# **10. Personalplanung**

Die Personalräte sollen vor dem Beginn eines Projektes zur Einführung der elektronischen Dokumentenverwaltung über die geplanten Auswirkungen auf die erforderliche Personalkapazität und -qualifikationen informiert werden. Bei der Personalbedarfsplanung sind die während der Einführung möglicherweise erhöhten Personalbedarfe bei der Wahrnehmung der Registraturaufgaben zu berücksichtigen.

Für Beschäftigte, die nicht in dem Umfang am Bildschirm zu arbeiten vermögen, wie es die neue Arbeitsweise mit der elektronischen Dokumentenverwaltung erfordert, sind individuelle Lösungen möglichst am Arbeitsplatz zu schaffen.

# **11. Information und Beteiligung der Spitzenorganisationen**

Das bei der Finanzbehörde angesiedelte behördenübergreifende Projekt ELDORADO erstellt zum 30.6.2005 einen Zwischenbericht über die Erfahrungen mit der Einführung und Verwendung der elektronischen Dokumentenverwaltung. In diesen Bericht fließen auch die Ergebnisse der unter Punkt 9 genannten Befragungen ein. Die Vertragsparteien verabreden, wie Stellungnahmen der Personalräte eingeholt werden und einfließen sollen.

Für die Begleitung des Einführungsprozesses der elektronischen Dokumentenverwaltung nutzen die Verwaltung und die Spitzenorganisationen den als Arbeitsebene für die Begleitung der Vereinbarung zu Bürokommunikation und E-Government eingesetzten Arbeitskreis E-Government. Er tagt regelmäßig und legt den Verhandlungspartnern dieser Vereinbarung Probleme und Themen vor, die er selbst nicht abschließend entscheiden kann.

Der AK E-Government kann von allen an der Einführung der elektronischen Dokumentenverwaltung beteiligten Dienststellen und Personalräten angerufen werden, wenn sich bei der örtlichen Einführung Konflikte von erheblicher Bedeutung ergeben, für die auf der örtlichen Ebene keine Lösung erzielt wird. Der AK E-Government erörtert dann den Sachstand auf Grundlage der Anlage 3 mit dem Ziel, Lösungen aufzuzeigen. Bleibt ein Konflikt bestehen, der von einem Beteiligten als relevant bezeichnet wird, beraten ihn die Partner dieser Vereinbarung.

# **12. Anwendbarkeit gesetzlicher Vorschriften und von Tarifverträgen, Weitergeltung bestehender Vereinbarungen gem. § 94 HmbPersVG**

Bestehende gesetzliche Vorschriften, Tarifverträge, Vereinbarungen über ihre entsprechende Anwendung auf Beamte sowie Vereinbarungen nach § 94 HmbPersVG, bleiben von dieser Vereinbarung unberührt.

# **13. Schlussbestimmungen**

Diese Vereinbarung tritt mit sofortiger Wirkung in Kraft. Sie kann mit einer Frist von sechs Monaten zum Ende eines Jahres gekündigt werden. Bei Kündigung wirkt diese Vereinbarung bis zum Abschluss einer neuen Vereinbarung nach.

Hamburg, den 27. Dezember 2004

Senat der Freien und Hansestadt Hamburg Personalamt

gez.

gez. **Tiedemann** 

...............................................

Dr. Volker Bonorden

.................................................. DBB Hamburg Beamtenbund und Tarifunion

gez.

**Sievers** 

................................................

Deutscher Gewerkschaftsbund Bezirk Nord

#### Anlage 1

#### zur Vereinbarung nach § 94 HmbPersVG über die Einführung der elektronischen Dokumentenverwaltung

# Softwarekomponenten und -funktionen des ELDORADO-Verfahrens

# 1. Das Registraturmodul

(Programmteil: tdxedit2 in der Version 1.2.5.41)

Mit dem Registraturmodul wird ein ELDORADO-Verfahren fachlich gesteuert. Es kann aber auch ausschließlich für die Verwaltung von Papierakten genutzt werden. Das Registraturmodul umfasst im Wesentlichen folgende Programmteile:

- Benutzerverwaltung mit Rechtevergabe und Benutzergruppeneinteilung; .
- Verwaltung von Aktenplänen und -verzeichnissen mit Verteilung von Zugriffsberechtigungen und Aktenrecherche; .
- Pflege der Stammdaten (Absenderverzeichnis, Stichwortliste, Dokumentenarten); .
- Verwaltung von Papierakten (Bandverwaltung, Wiedervorlagen, Aktenausgaben und -rücknahmen, Etikettendruck, Abgaben an das Staatsarchiv. Posteingangsbuch). .

# 2. Das Recherc hemodul

(Programmteil: tdoc32 in der Version 4.14.3.1)

Das Recherchemodul dient im Wesentlichen dem Erfassen, Suchen, Finden und Anzeigen von elektronischen Dokumenten. Es enthält daneben Funktionen tür das Wiedervorlegen und Versenden von elektronischen Dokumenten, das Ablegen von Schriftstücken in öffentlichen und privaten Ordnern sowie tür die Texterkennung.

#### 3. Das Scan-Modul

(Programmteil: image tool in der Version 3.0.22)

Das Scan-Modul dient dazu, papierene Schriftstücke zu digitalisieren und in einELDORADO-Verfahren einzustellen.

#### 4. Der ELDORADO-Archivdrucker

(Programmteil: ELDORADO-Archivdrucker in der Version 1.0.2.18)

Der Druckertreiber ermöglicht es, auf der Basis der Client-Server- Technologie elektronisch vorliegende Schriftstücke unmittelbar - also ohne ein vorheriges Ausdrucken und Scannen - in ein ELDORADO-Verfahren einzustellen.

#### 5. Der ELDORADO-Web-Service

(Programmteil: FHH ELDORADO Archiv in der Version 1.2.1402)

Der ELDORADO-Web-Dienst ermöglicht es, auf der Basis eines Web-Services elektronisch vorliegende Schriftstücke unmittelbar - also ohne ein vorheriges Ausdrucken und Scannen - in ein ELDORADO-Verfahren einzustellen.

#### Das Laptop-Modul 6.

(Programmteil: tdocHtml in der Version 1.0.0.4)

Das Laptop-Modul erlaubt es, Schriftstücke aus einem ELDORADO-Verfahren auf einem Laptop auszulagern und zur Ansicht zu bringen.

#### 7. Das zentrale Steuerungsmodul

(Programmteil: tdserver in der Version 3.01.24)

Mit dem zentralen Steuerungsmodul werden die dezentralen Komponenten (Scan-, Registratur-, Recherche- und Laptop-Modul) in ein ELDORADO-Verfahren eingebunden und die zentralen Einheiten (Applikations-, Datenbank- und Jukebox-Server) eines ELDORADO-Verfahrens technisch gesteuert.

# Anlage 2

#### zur Vereinbarung nach § 94 HmbPersVG über die Einführung der elektronischen Dokumentenverwaltung

#### Behörden und Ämter, in denen die elektronische Dokumentenverwaltung ELDORADO zurzeit eingeführt bzw. genutzt wird (Stand 01.04.04):

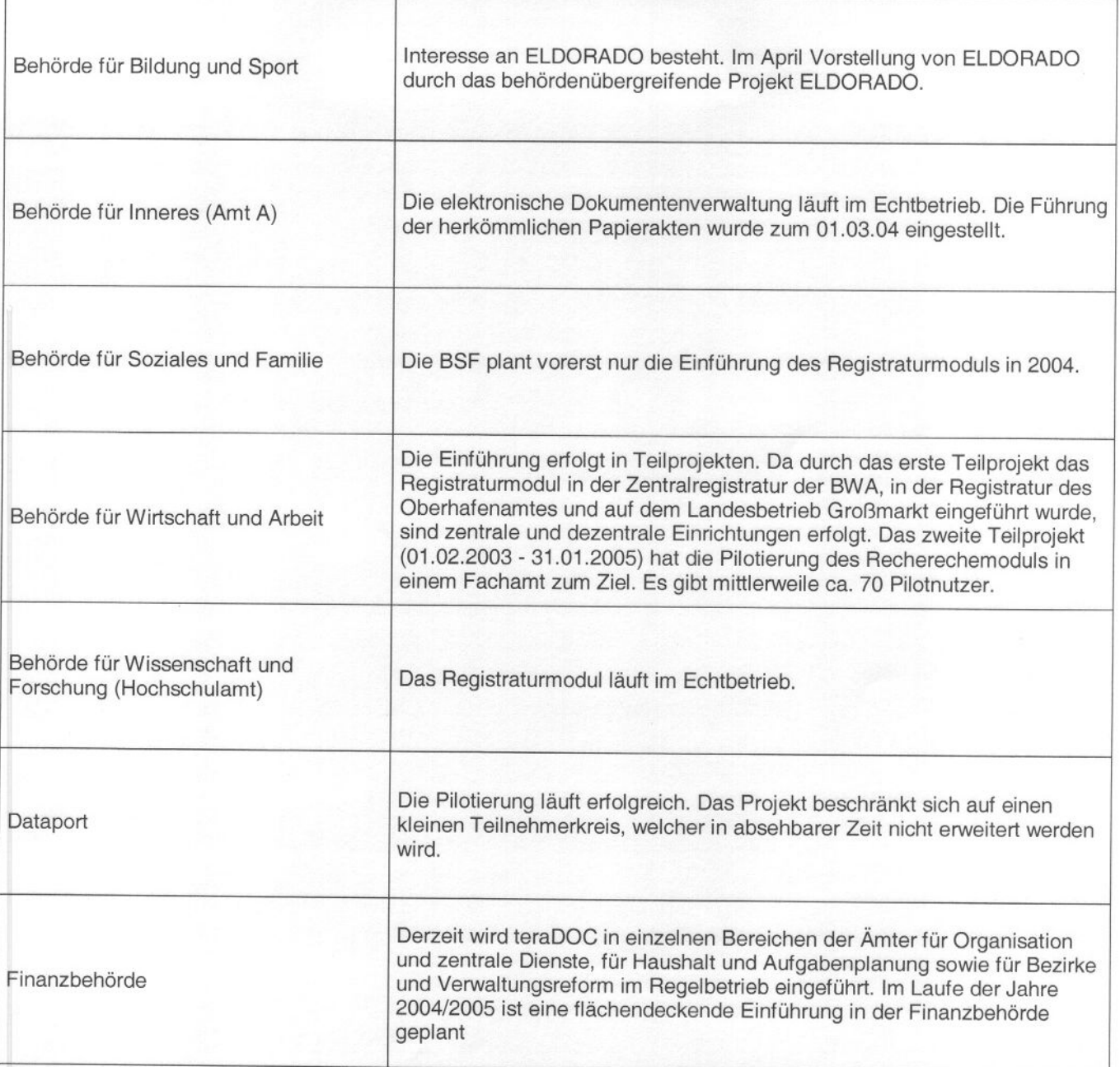

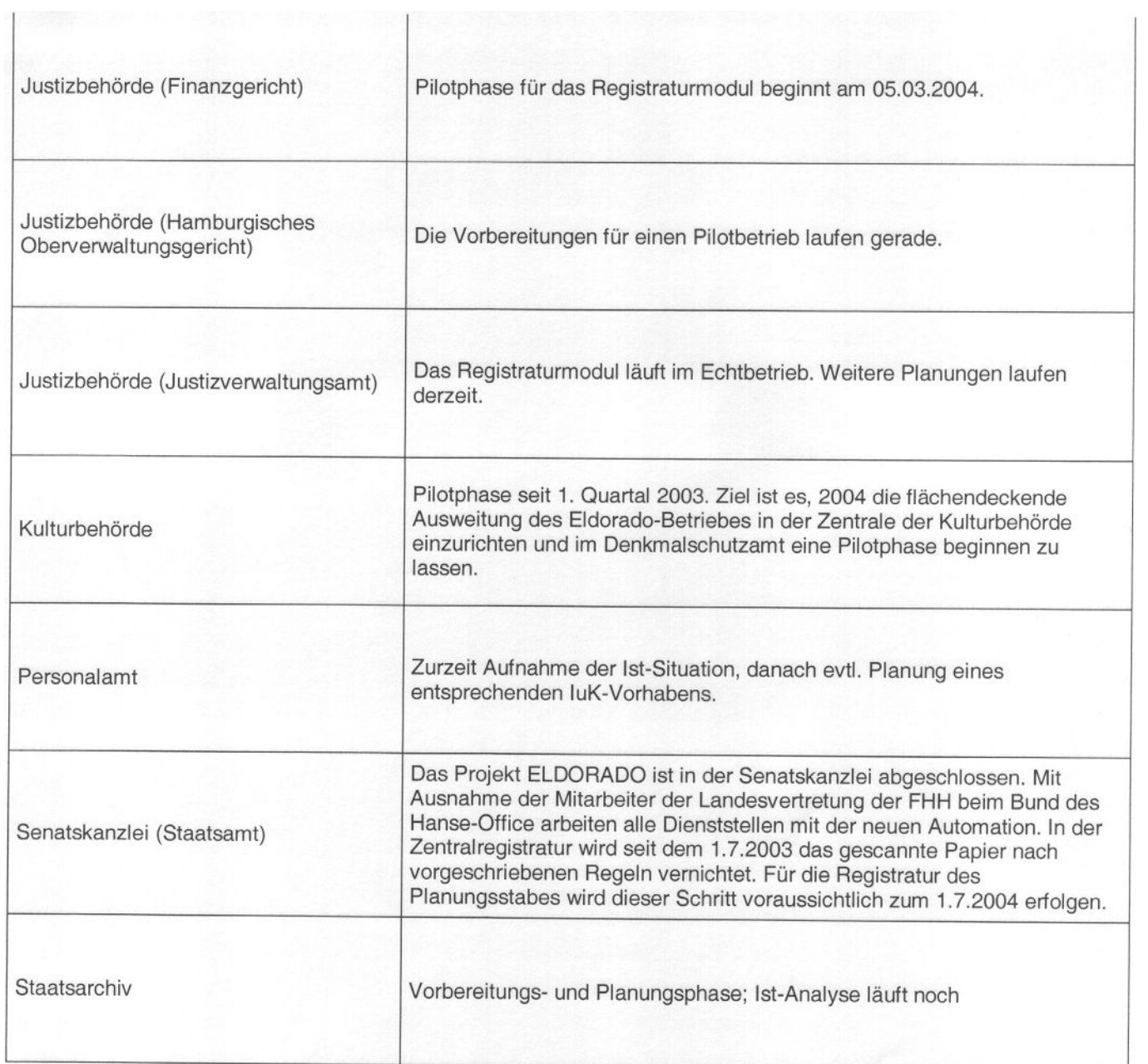

#### Anlage 3

#### zur Vereinbarung nach § 94 HmbPersVG über die Einführung der elektronischen Dokumentenverwaltung

# Vorbereitung und Durchführung von Projekten zur Einführung der elektronischen Dokumentenverwaltung

#### Vorhabensbeschreibuna und luK-Planuna

Es ist eine Vorhabensbeschreibung zu erarbeiten, in der im Wesentlichen

- . der personelle und zeitliche Aufwand für das Vorhaben abgeschätzt,
- . die erforderlichen finanziellen Aufwendungen auf der Basis eines ersten groben Organisationskonzeptes kalkuliert,
- . der Ist-Zustand beim Umgang mit Schriftstücken und Akten aufgenommen und
- . die hierbei festgestellten Schwachstellen analysiert werden.

An der Vorhabensbeschreibung sollen neben dem luK-Bereich die Registraturen sowie die Organisationsstelle mitwirken. Der jeweils zuständige Personalrat ist rechtzeitig zu informieren.

#### Erstes Organisationskonzept mit Abgrenzungen und Zielen

Die Vorhabensbeschreibung muss ein erstes Konzept für die Aufgabenverteilungen unter der elektronischen Dokumentenverwaltung beinhalten. Darin sind im Wesentlichen folgende Fragen zu beantworten:

- . Welche Stelle ist für die Aktenverwaltung verantwortlich?
- . Von wem sollen die in der Automation zu führenden Stammdaten gepflegt werden?
- Wo und von wem sollen Schriftstücke gescannt und / oder erfasst werden? .
- Wie viele Schriftstücke mit wie vielen Seiten und in welchen Formaten werden täglich zu den Sach-/Fachakten genommen und müssen künftig gescannt und / oder erfasst werden? .
- . Wie viele Scanner sind zu beschaffen und wo sind sie örtlich einzurichten?
- . Von welchem Personalbedarf wird für das Scannen und Erfassen ausgegangen?

Ein wesentliches Element des Organisationskonzeptes ist aber auch die Abgrenzung zwischen der allgemeinen Aktenhaltung und der Aufbewahrung von Schriftstücken in besonderen Sammlungen.

Vielfach werden Schriftstücke

- . nach den kassen rechtlichen Vorschriften in gesonderten Sammlungen der Kassenanordnungen in den mittelbewirtschaftenden Stellen,
- . in Sammlungen nach verschiedener Dokumentenarten (zum Beispiel Senatsoder Bürgerschaftsdrucksachen) oder
- in personen- bzw. fallbezogenen Einzelakten (zum Beispiel Personal-, Ausländer-, Bau-, Ordnungswidrigkeitenakten usw.)

in sehr unterschiedlichen Systematiken mit speziellen Aufbewahrungsfristen und Zugriffsregelungen verwaltet.

#### 1.2 Ressourcen

In der Vorhabensbeschreibung sind auch die Mittelbedarfe für

- . die zu beschaffende Scan- Technologie,
- . die eventuell zu verbessernde Ausstattung mit Endgeräten,
- . die Nutzung des Rechenzentrums beim luK-Dienstleister Dataport,
- . die notwendigen Registratoren- und Anwenderschulungen sowie
- . das Projektpersonal und gegebenenfalls notwendige Beratungsleistungen durch externe Stellen

auf der Basis des ersten Organisationskonzeptes zu kalkulieren und in die luK-Planungen einzustellen.

#### 2. Formelle Proiektoraanisation

#### 2.1 Projekteinsetzung

Die Projekteinsetzungsverfügung sollte aus folgenden Teilen bestehen:

- . Beschreibung der verfolgten Ziele
- . Einsetzung und organisatorische Einbindung des Projektes mit Benennung der Projektleitung sowie der Mitglieder der Projektgruppe (einschließlich des Grades ihrer Freistellung von ihren Regelaufgaben für die Wahrnehmung der Projektaufgaben)
- gegebenenfalls Einsetzung einer Lenkungsgruppe .
- Beteiligung externer Stellen ( Unternehmensberatungen, Staatsarchiv usw. ) .
- Beteiligung des Personalrates .
- Festlegung der Aufgaben und Befugnisse der Projekt- und Lenkungsgruppe .
- Bestimmung des Zeitrahmens .
- Vorgaben für das Berichtswesen / Controlling .

#### 2.2 Personalrat

Die Beteiligung des Personalrates ist zur Gewährleistung einer vertrauensvollen Zusammenarbeit durch den Projektauftraggeber sicherzustellen.

Um die für die Einführung elektronischer Dokumentenverwaltungen unerlässliche Transparenz erreichen zu können, ist dem Personalrat eine Vertretung in der Projektgruppe durch eine Teilnahme an den Projektgruppensitzungen anzubieten.

#### 2.3 Projektphasen

Zumindest für größere Bereiche ist das Gesamtvorhaben in aufeinander aufbauende Phasen aufzuteilen.

- 1. Technische Installation des Verfahrens mit der Übemahme vorhandener Daten sowie Einführung des Registraturmoduls für die Papieraktenverwaltung in den Registraturen.
- 2. Fachliche Einrichtung des Verfahrens und Einführung in einem Pilotbereich
- 3. Flächendeckende Einführung der Automation im gesamten **Organisationsbereich**

#### 3. Proiektdurchführuna

Für eine effektive Projektarbeit ist es unerlässlich, dass sich alle Projektmitglieder in der Praxis mit dem ELDORADO-Verfahren vertraut machen.

#### 3.1 Zeit- und Aktivitätenplanungen (Meilensteine)

Auf der Basis vorgegebener Projektphasen ist für das Gesamtprojekt eine Zeit- undAktivitätenplanung zu entwickeln.

Bei der Einführung von ELDORADO sind folgende Meilensteine wichtig:

- . Abschluss der technischen Einrichtung des Verfahrens mit Übernahme vorhandener Daten aus der Papieraktenverwaltung;
- Einführung des ElDORADO-Registraturmodules zur Verwaltung des Aktenplanes/-verzeichnisses und der Papierakten in der Registratur; .
- Ausbau des Verfahrens zur elektronischen Dokumentenverwaltung mit Einrichtung der Scan-Arbeitsplätze, Organisation der Stammdatenverwaltung, Erarbeitung von Erfassungsregeln; .
- Beginn der Pilotierung des Verfahrens in einem Pilotbereich; .
- Abschluss der Pilotierung mit der Auswertung des Pilotbetriebes; .
- Beginn der flächendeckenden Einführung in den jeweiligen Bereichen; .
- Abschluss des Projektes. .

#### 3.2 Entwicklung von (Fach-) Konzepten

#### 3.2.1 Konzept für die Überzeuaunasarbeit

Für den Abbau der mancherorts vomandenen Skepsis gegenüber der elektronischen Dokumentenverwaltung sollte ein Konzept tür die Uberzeugungsarbeit in den jeweiligen Projektphasen entwickelt und frühzeitig mit dessen Umsetzung begonnen werden.

Das Konzept sollte folgende Elemente enthalten:

a) Präsentationen des ELDORADO-Verfahrens

Informationsveranstaltungen für alle Mitarbeiterinnen und Mitarbeiter mit praktischer Vorführung des Verfahrens

b) Laufende Projektinformationen

z.B. Projektflugblätter, Informationen im Intranet

c) Begleitung der Anwender

Regelmäßige "Tipps & Tricks", aber auch Treffen der Anwenderinnen und Anwender

Ein wesentliches Element der Überzeugungsarbeit ist ein reibungslos funktionierender Pilotbetrieb.

### 3.2.2 Regelungen

Neben der Festlegung der Organisation für den Umgang mit Schriftstücken in den Fachbereichen (Postlauf, Verfügungen usw.) sowie für das Scannen und Vernichten von papierenen Schriftstücken sollten auch Regelungen für das einheitliche Erfassen der Schriftstücke ("Verschlagworten") getroffen werden.

#### 3.2.3 Konzept für die Vergabe von Zugriffsberechtigungen (Datenschutz)

Bei der Entwicklung eines Konzeptes tür den Zugriffsschutz kommt es daraut an, ein System tür den Schutz der im Verfahren enthaltenen Dokumente zu entwickeln sowie die Sensibilität der tür die Erfassung der Schriftstücke verantwortlichen Mitarbeiterinnen und Mitarbeiter zu erhöhen.

Es gilt dabei der Grundsatz:

"Alle in ein ELDORADO-Verfahren einbezogenen Mitarbeiterinnen und Mitarbeiter dürfen alle in dem Verfahren enthaltenen Schriftstücke einsehen, es sei denn, dass der Zugriff wegen der in den Schriftstücken enthaltenen personenbezogenen oder aus anderen Gründen sensiblen Angaben begrenzt werden muss."

Die bei den Aktenzeichen hinterlegten ersten Zugriffsberechtigungen sind nicht feststehend, sondern werden bei der Erfassung schutzwürdiger Schriftstücke gegebenenfalls über eine Einengung der Zugriffsberechtigungen in Abstimmung mit der fachlichen Verfahrensadministration (= Registraturleitung) verändert.

#### Anlage 4

#### zur Vereinbarung nach § 94 HmbPersVG über die Einführung der elektronischen Dokumentenverwaltung

#### Grundsätze bei den erforderlichen Schulungen im Zusammenhang mit der Einführung der elektronischen Dokumentenverwaltung ELDORADO

Im Rahmen der Projektarbeit ist ein Schulungs- und Betreuungskonzept zu entwickeln und umzusetzen. In diesem Konzept sind die notwendigen Schulungen bei einer Betriebsaufnahme in dem erforderlichen Umfang und für die im laufenden Betrieb hinzukommende Mitarbeiterinnen und Mitarbeiter zu planen. Daneben ist - insbesondere während einer Pilotphase - eine anforderungsgerechte, kompetente und zeitnahe Betreuung der Nutzer erforderlich.

Bei den erforderlichen Schulungen für die Betriebsaufnahme ist wie folgt vorzugehen:

#### 1. Schulungen, Workshops und Coaching für die Registraturkräfte

Die Schulungen, Workshops und das Coaching der Registraturkräfte sollte nicht durch Fremdkräfte ( also z.B. den Softwarelieferanten) durchgeführt werden, sondern durch eine im Umgang mit der Automation vertraute Kraft, die zudem die Gegebenheiten beim Umgang mit Schriftstücken in dem jeweiligen Bereich kennt.

Dabei sollte wie folgt vorgegangen werden:

#### 1.1 Schulungen für das ELOORADO-Registraturmodul

Unmittelbar nach der technischen Einrichtung eines ELDORADO-Verfahrens mit der damit einhergehenden Übemahme der vorhandenen Daten ( Daten über den Aktenplan, das Aktenverzeichnis, die Wiedervorlagen. die Posteingänge. die Stammdaten usw. ) ist für alle Registraturkräfte (gegebenenfalls gestaffelt) eine eintägige Schulung für das ELDORADO-Registraturmodul durchzuführen, in der nicht nur die Bedienung der Funktionen für die Papieraktenverwaltung vermittelt, sondern auch die notwendigen Schritte zur fachlichen Einrichtung des Verfahrens für die elektronische Dokumentenverwaltung aufgenommen werden ( Benutzer-/ Gruppenverwaltung, Zugriffsverwaltung, Vertretereinrichtung usw. ).

1.2 Schulung für das ELDORADO-Recherchemodul mit Workshops für die Bedienung des ELDORADO-Scannmoduls sowie das Erfassen ( Verschlagworten) von Schriftstücken

Nach der Schulung für das ELDORADO-Registraturrnodul und einer etwa zweimonatigen Nutzung dieses Moduls als Papieraktenverwaltungssystem sind alle Registraturkräfte im Rahmen von mehreren ( etwa fünf halbtägigen und zeitlich versetzten) Workshops anhand von praktischen Übungen mit dem ELDORADO-Sannmodul sowie den Funktionalitäten für das Erfassen ( Verschlagworten) von Schriftstücken und das Führen der Stammdatenverwaltung ( Absenderlisten,

Schriftstücken und das Führen der Stammdatenverwaltung ( Absenderlisten, Dokumentenarten und Schlagworttabellen ) vertraut zu machen. Dabei sollte nach jedem Workshop sichergestellt werden, dass das Erlernte möglichst in der Praxis angewendet wird und das Angewendete am Beginn des nächsten Workshops überprüft, erörtert, ggf. korrigiert und für das weitere Vorgehen festgeschrieben wird ( = dauerhafte Aufgabe für eine Registraturleitung unter einer elektronischen Dokumentenverwaltung ).

#### 1.3 Schulung tür das ELDORADO-Recherchemodul

Für alle Mitarbeiterinnen und Mitarbeiter einer Registratur ist eine ( verteilte) Teilnahme an einer Schulung der Fachbereiche für das ELDORADO-Recherchemodul verbindlich vorzusehen, zumal diese gemeinsame Schulungen das Zusammenwirken zwischen den Mitarbeiterinnen und Mitarbeitern der Fachbereiche und den Registraturkräften bei der Dokumentation des Verwaltungshandelns unter einer elektronischen Dokumentenverwaltung verdeutlichen und eine Intensivierung der Zusammenarbeit anstoßen.

#### Schulungen tür die MItarbeiterinnen und Mitarbeiter in den Fachbereichen 2.

Mit den Schulungen der Fachbereiche ist erst dann zu beginnen, wenn das Verfahren eingerichtet, von den Registraturkräften ausgiebig erprobt und angewendet wurde und etwa 1 .000 Schriftstücke aus den Fachbereichen erfasst wurden. Aufgrund der Konzeption des Verfahrens kann es zugelassen werden, mit "Echtdaten" zu schulen, so dass die Fachbereiche bereits in den Schulungen ihre Schriftstücke wiederfinden können. Für die Schulung der Anwender in den Fachbereichen ist eine eintägige Schulung ausreichend.

Den Schulungen der Fachbereiche sollte bei Bedarf eine Einweisung in die Grundsätze bei der Dokumentation des Verwaltungshandelns sowie in den Umgang mit Schriftstücken und die Verfügungstechnik vorangestellt werden.

Auch nach den Schulungen sollte allen Mitarbeiterinnen und Mitarbeitern eine im Umgang mit der Automation vertraute Kraft als Ansprechperson für Hilfen sowie "Tipps und Tricks" zur Verfügung stehen.

Zur Unterstützung des Umgang mit dem neuen Medium einer elektronischen Dokumentenverwaltung ist ein Angebot für nachgehende Workshops für alle Anwenderinnen und Anwender nach der Einführung der Automation vorzusehen, um insbesondere den Einsatz der Automation im Rahmen der täglichen Arbeit zu optimieren und Fragestellungen zur Nutzung von Funktionen der Automation anhand von praktischen Beispielen zu beantworten, aber auch um einen laufenden Informationsaustausch zwischen den Anwenderinnen und Anwendern sicherzustellen und Verbesserungsvorschläge zur Automation und zu den Abläufen zu erarbeiten.

Anlage 5

zur Vereinbarung nach § 94 HmbPersVG über die Einführung der elektronischen Dokumentenverwaltung

# Beurteilung des Verfahrens ELDORADO

Fragebogen tür die Fachabteilungen -

# Hinweise zum Beurteilungsbogen

Im Folgenden geht es um die Beurteilung des Verfahrens ELDORADO aus Sicht derAnwender.

Ziel dieser Beurteilung ist es, evtl. Schwachstellen der Software zu erkennen und gg1. konkrete Verbesserungsvorschläge zu entwickeln. Hierzu ist Ihr Urteil als Nutzer / Nutzerin von ELDORADO von entscheidender Bedeutung! Grundlage Ihrer Bewertung sollen Ihre individuellen Erfahrungen mit ELDORADO sein.

Am besten bearbeiten Sie den Beurteilungsbogen, während Sie ELDORADO vor sich am Bildschirm haben. Dadurch haben Sie die Möglichkeit, bei der Beantwortung der einzelnen Fragen die eine oder andere Sache noch einmal zu überprüfen.

Bitte machen Sie zunächst Angaben zu Ihrer Arbeitsaufgabe in der Abteilung:

Arbeitsaufgabe: University of the contract of the contract of the contract of the contract of the contract of the contract of the contract of the contract of the contract of the contract of the contract of the contract of

Hinweis zur Bearbeitung: Die einzelnen Aussagen und / oder Fragen weisen immer folgende Form auf:

# Die Anwendung ELDORADO

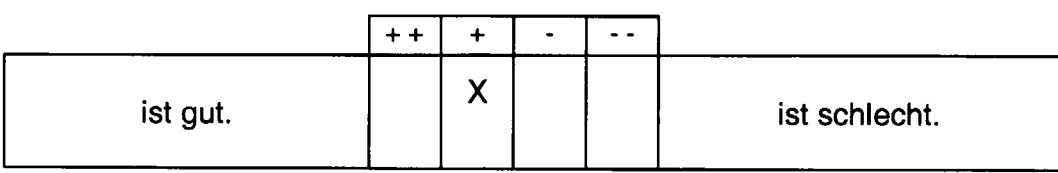

Im diesem Beispiel wird danach gefragt, wie gut bzw. wie schlecht ELDORADO ist. Der Benutzer beurteilt in diesem Fall ELDORADO zwar als gut, sieht jedoch noch Verbesserungsmöglichkeiten.

# Die Aufnahme und Auswertung der Daten erfolgt anonym.

1. Die Zusammenarbeit mit der Registratur klappt gut.'

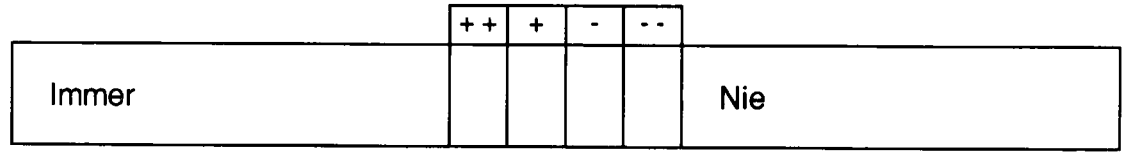

2. Ich finde die benötigten Dokumente in ELDORADO sehr schnell.

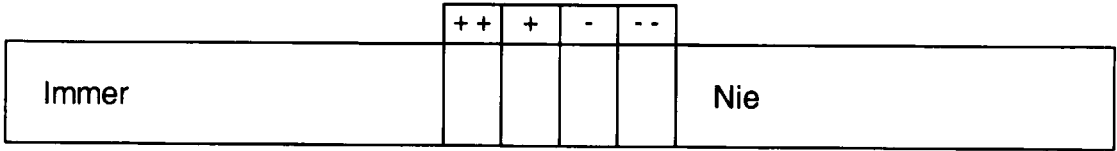

# 3. Ich benutze bei der Recherche das Feld Betreff.

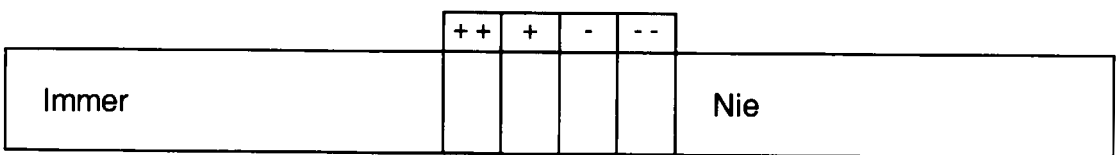

<sup>&</sup>lt;sup>1</sup> Bei Registraturen mit weniger als drei Mitabeiterinnen und / oder Mitarbeitern sind die Fragen Nr. 1 und Nr. 19 zu streichen.

4. Ich benutze bei der Recherche das Feld Bezug.

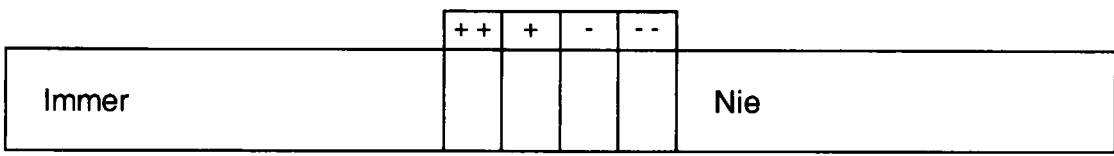

5. Ich benutze bei der Recherche das Feld Absender

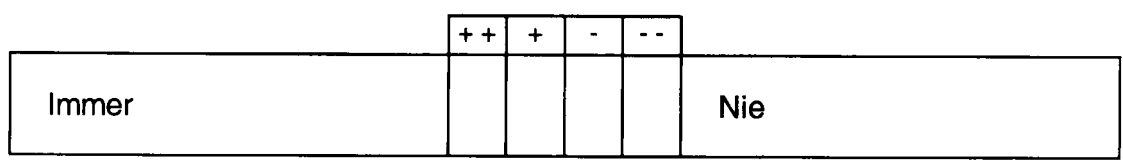

6. Ich benutze bei der Recherche das Feld Aktenzeichen.

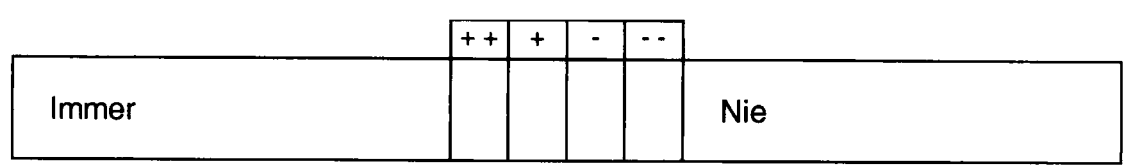

7. Die Qualität der Darstellung der angezeigten Dokumente ist gut.

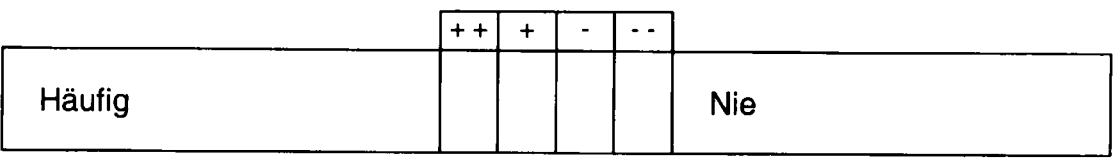

8. Die Qualität des Schulungteiles zur Vermittlung der Grundlagen der fachlichen Einrichtung des Verfahrens (Warum ist was wie eingerichtet?) beurteile ich als

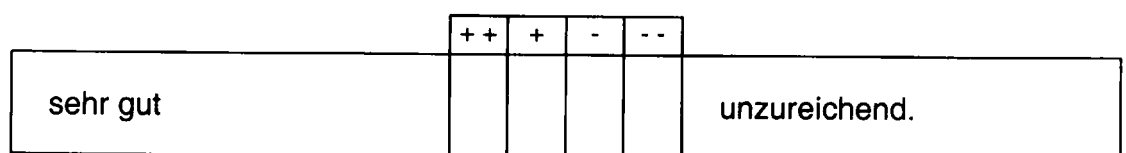

9. Die Qualität des Schulungsteiles zur Bedienung der Funktionen und zum Umgang mit dem Verfahren beurteile ich als

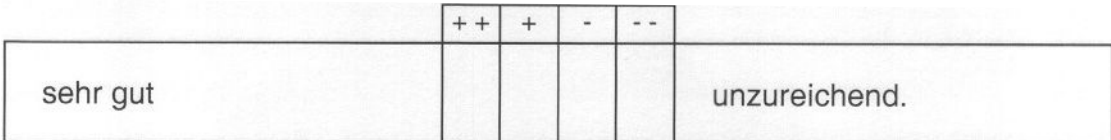

10. Die Anwendung erfordert wiederholt gleiche Eingaben, die automatisiert werden könnten.

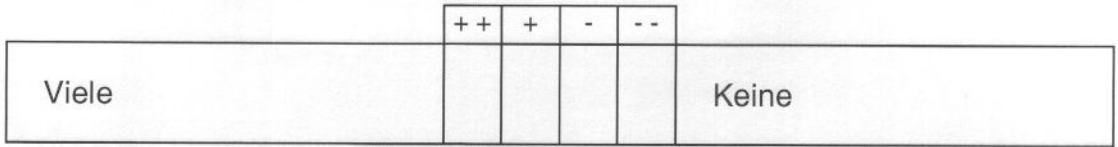

11. Die Anwendung bietet situationsspezifische Erklärungen / Informationen zu Eingabemöglichkeiten.

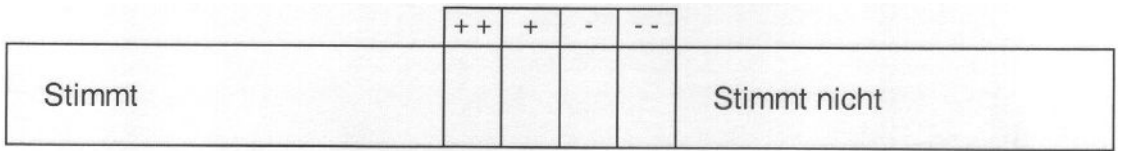

12. In der Anwendung lässt sich leicht zwischen den Masken / Menüs wechseln.

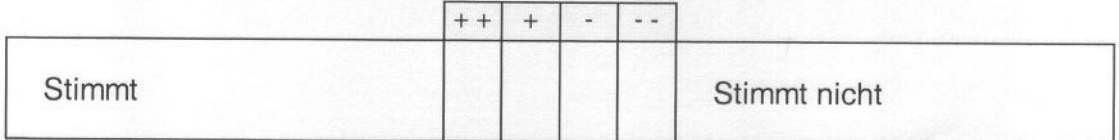

13. Die Fehlermeldungen sind gut verständlich.

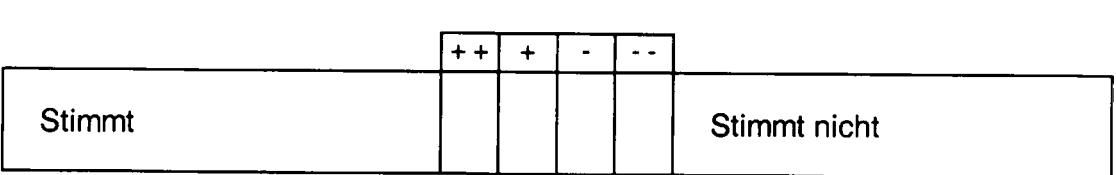

### 14. Das Scrollen in Dokumenten ist notwendig.

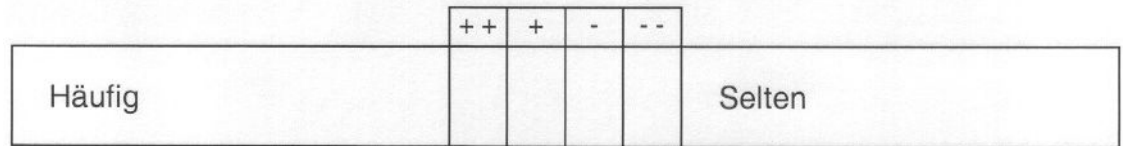

17. Die Zeichengröße (z. B. in Masken) ist ausreichend.

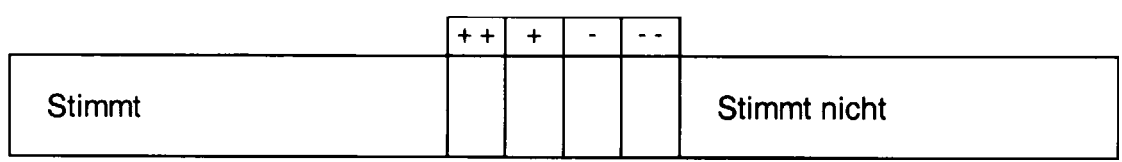

18. Ich arbeite \_\_\_\_\_\_\_\_ Std / Woche mit ELDORADO.

19. Bei der Zusammenarbeit mit der Registratur stört mich:<sup>2</sup>

Ich habe folgende Lösungsvorschläge:

20. Bei der Arbeit mit der Anwendung ELDORADO stört mich:

Ich habe folgende Lösungsvorschläge:

 $\frac{2}{3}$ Bei Registraturen mit weniger als drei Mitabeiterinnen und / oder Mitarbeitern sind die Fragen Nr. 1 und Nr 19 zu streichen

# Beurteilung des Verfahrens ELDORADO

Fragebogen tür Registraturarbeitsplätze -

# Hinweise zum Beurteilungsbogen

Im Folgenden geht es um die Beurteilung des Verfahrens ELDORADO a  $\;$  Sicht der Anwender.

Ziel dieser Beurteilung ist es, evtl. Schwachstellen der Software zu erkennen und ggf. konkrete Verbesserungsvorschläge zu entwickeln. Hierzu ist Ihr Urteil als Nutzer / Nutzerin von ELDORADO von entscheidender Bedeutung! Grundlage Ihrer Bewertung sollen Ihre individuellen Erfahrungen mit ELDORADO sein.

Am besten bearbeiten Sie den Beurteilungsbogen, während Sie ELDORADO vor sich am Bildschirm haben. Dadurch haben Sie die Möglichkeit, bei der Beantwortung der einzelnen Fragen die eine oder andere Sache noch einmal zu überprüfen.

Bitte machen Sie zunächst Angaben zu Ihrer Arbeitsaufgabe in der Abteilung:

Arbeitsaufgabe: .

Hinweis zur Bearbeitung: Die einzelnen Aussagen und / oder Fragen weisen immer folgende Form auf:

# Die Anwendung ELDORADO

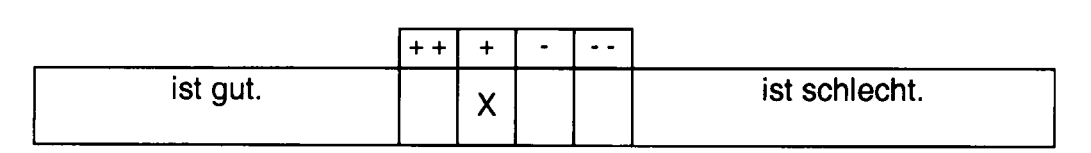

lm diesem Beispiel wird danach gefragt, wie gut bzw. wie schlecht ELDORADO ist. Der Benutzer beurteilt in diesem Fall ELDORADO zwar als gut, sieht jedoch noch Verbesserungsmöglichkeiten.

# Die Aufnahme und Auswertung der Daten erfolgt anonym.

1. Die Zusammenarbeit mit den Fachabteilungen klappt gut (klare Verfügungen auf den Dokumenten).<sup>3</sup>

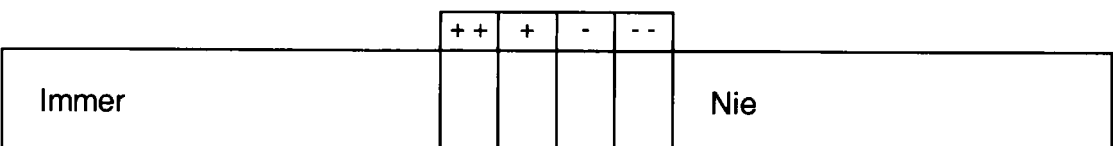

2. Klare Regelungen und Vorgaben (z.B. zur Verschlagwortung) erleichtern die Erfassung der Dokumente.

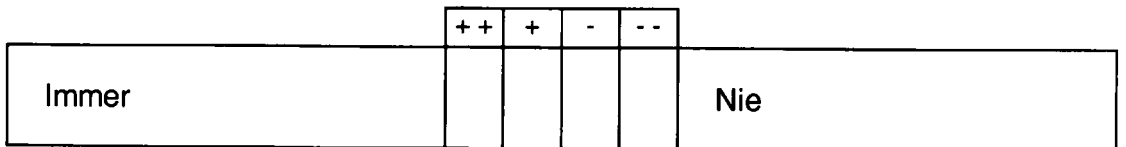

3. Ich weiß, was ich in Betreff / Bezug / Absender einzugeben habe.

|       |  | $\overline{\phantom{0}}$ | . . |            |
|-------|--|--------------------------|-----|------------|
| Immer |  |                          |     | <b>Nie</b> |

<sup>&</sup>lt;sup>2</sup> Bei Registraturen mit weniger als drei Mitabeiterinnen und / oder Mitarbeitern sind die Fragen Nr. 1 und Nr. 19 zu streichen

4. Ich unterstütze die Kolleginnen und Kollegen aus den Fachabteilungen bei der Recherche nach Dokumenten.

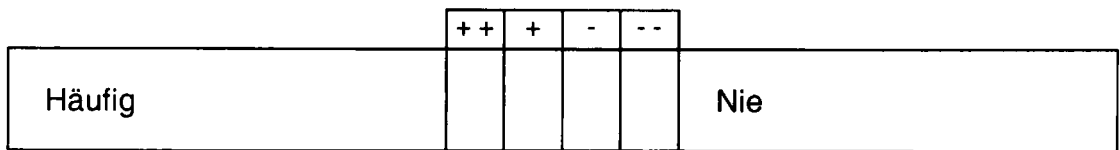

# 5. Ich scanne Dokumente

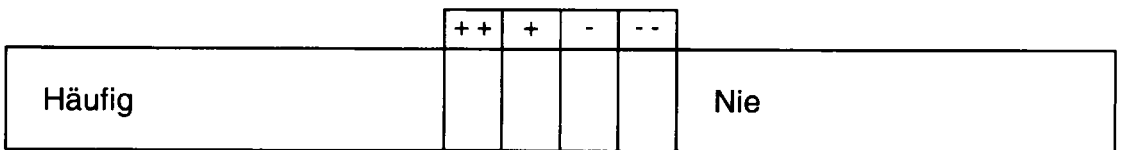

# 6. Ich erfasse (verschlagworte) Dokumente.

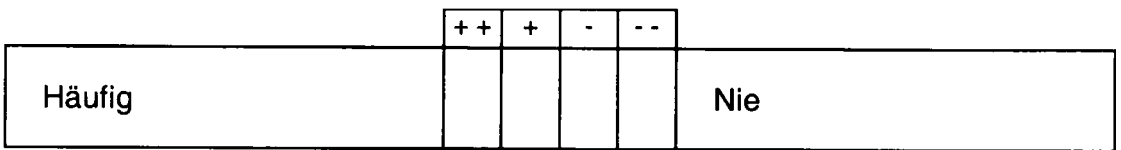

7. Die Qualität des Schulungteiles zur Vermittlung der grundlegenden und notwendigen Schritten zur fachlichen Einrichtung des Verfahrens (Warum ist was wie eingerichtet?) beurteile ich als

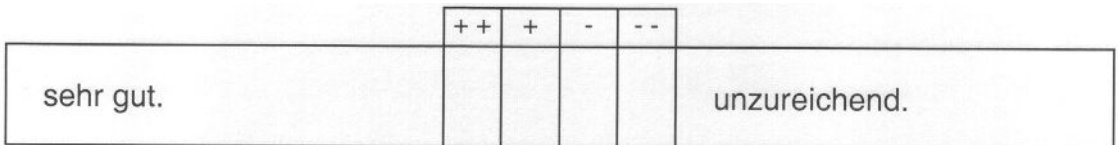

8. Die Qualität des Schulungsteiles zur Bedienung des Scanmodules beurteile ich als

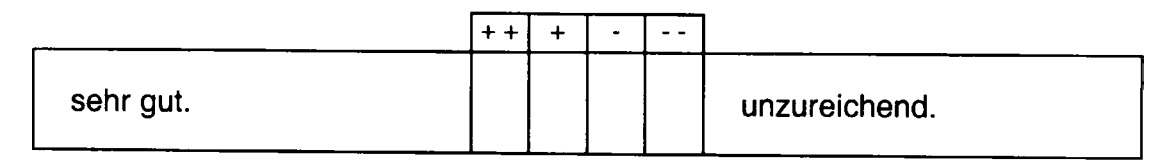

9. Die Qualität des Schulungsteiles zur Bedienung Registraturmodules beurteile ich als

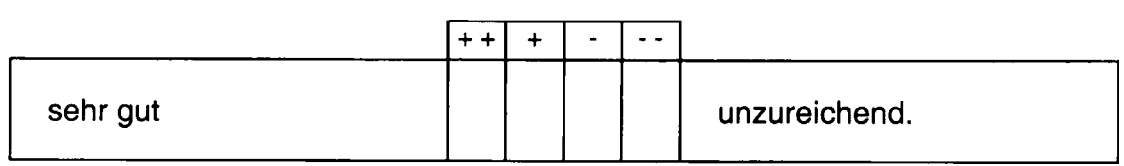

10. Die Qualität des Schulungsteiles zur Bedienung des Recherchemodules beurteile ich als

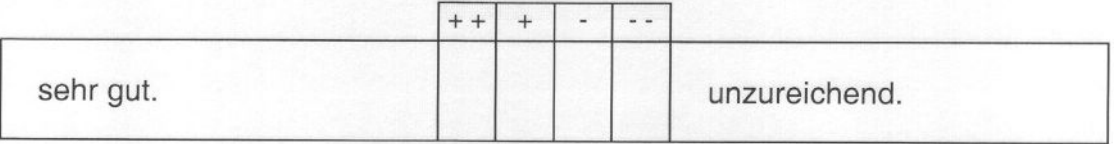

11. Ich empfinde die Betriebsgeräusche des Scanners als störend

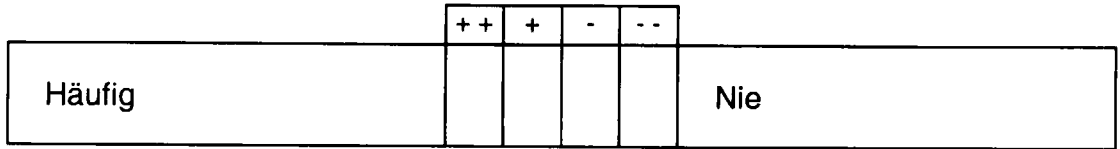

12. Die Anwendung erfordert wiederholt gleiche Eingaben, die automatisiert werden könnten.

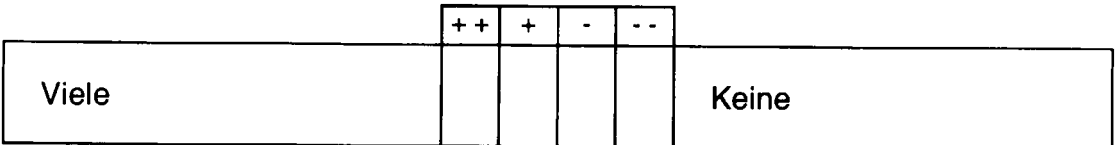

13. Die Anwendung bietet situationsspezifische Erklärungen / Informationen zu Eingabemöglichkeiten.

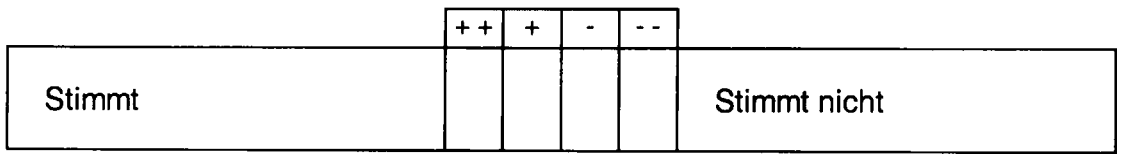

14. In der Anwendung lässt sich leicht zwischen den Masken / Menüs wechseln.

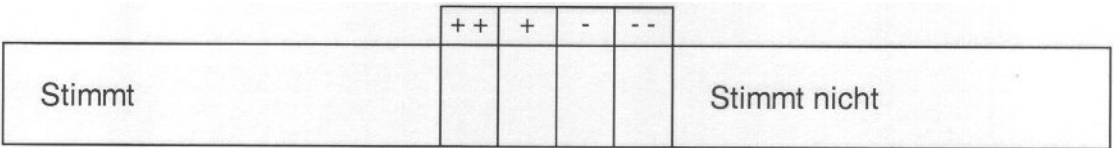

# 15. Die Fehlermeldungen sind gut verständlich.

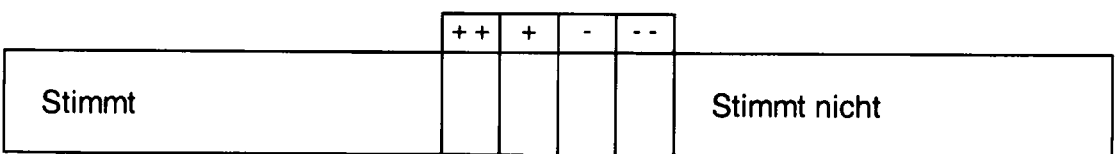

# 16. Das Scrollen in Dokumenten ist notwendig.

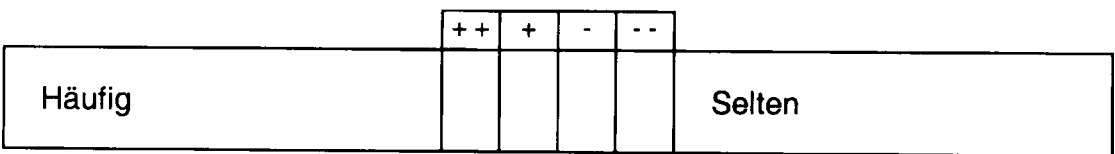

# 17. Die Zeichengröße (z. B. in Masken) ist ausreichend

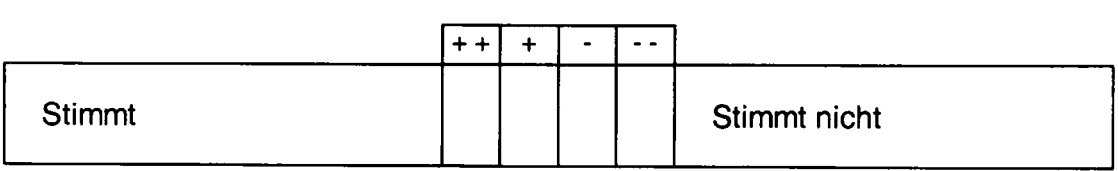

18. Ich arbeite \_\_\_\_\_\_\_ Std / Woche mit ELDORADO.

19. Bei der Zusammenarbeit mit den Fachabteilungen stört mich:4

Ich habe folgende Lösungsvorschläge:

20. Bei der Arbeit mit der Anwendung ELDORADO stört mich:

Ich habe folgende Lösungsvorschläge:

<sup>&</sup>lt;sup>4</sup> Bei Registraturen mit weniger als drei Mitabeiterinnen und / oder Mitarbeitern sind die Fragen Nr. 1 und Nr. 19 zu streichen